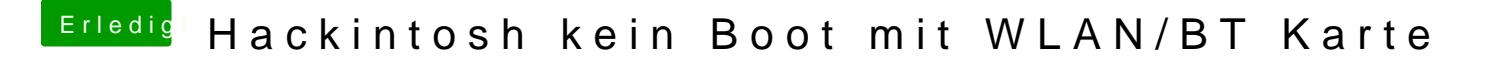

Beitrag von CMMChris vom 10. März 2019, 21:48

Im Clover Boot Menü die Leertaste drücken und dann Verbose Boot (-v) anha